# **[MS-ODCFF]: Office Data Connection File Format**

#### **Intellectual Property Rights Notice for Open Specifications Documentation**

- **Technical Documentation.** Microsoft publishes Open Specifications documentation for protocols, file formats, languages, standards as well as overviews of the interaction among each of these technologies.
- **Copyrights.** This documentation is covered by Microsoft copyrights. Regardless of any other terms that are contained in the terms of use for the Microsoft website that hosts this documentation, you may make copies of it in order to develop implementations of the technologies described in the Open Specifications and may distribute portions of it in your implementations using these technologies or your documentation as necessary to properly document the implementation. You may also distribute in your implementation, with or without modification, any schema, IDL's, or code samples that are included in the documentation. This permission also applies to any documents that are referenced in the Open Specifications.
- **No Trade Secrets.** Microsoft does not claim any trade secret rights in this documentation.
- **Patents.** Microsoft has patents that may cover your implementations of the technologies described in the Open Specifications. Neither this notice nor Microsoft's delivery of the documentation grants any licenses under those or any other Microsoft patents. However, a given Open Specification may be covered by Microsoft [Open Specification Promise](http://go.microsoft.com/fwlink/?LinkId=214445) or the [Community](http://go.microsoft.com/fwlink/?LinkId=214448)  [Promise.](http://go.microsoft.com/fwlink/?LinkId=214448) If you would prefer a written license, or if the technologies described in the Open Specifications are not covered by the Open Specifications Promise or Community Promise, as applicable, patent licenses are available by contacting ipla@microsoft.com.
- **Trademarks.** The names of companies and products contained in this documentation may be covered by trademarks or similar intellectual property rights. This notice does not grant any licenses under those rights.
- **Fictitious Names.** The example companies, organizations, products, domain names, e-mail addresses, logos, people, places, and events depicted in this documentation are fictitious. No association with any real company, organization, product, domain name, email address, logo, person, place, or event is intended or should be inferred.

**Reservation of Rights.** All other rights are reserved, and this notice does not grant any rights other than specifically described above, whether by implication, estoppel, or otherwise.

**Tools.** The Open Specifications do not require the use of Microsoft programming tools or programming environments in order for you to develop an implementation. If you have access to Microsoft programming tools and environments you are free to take advantage of them. Certain Open Specifications are intended for use in conjunction with publicly available standard specifications and network programming art, and assumes that the reader either is familiar with the aforementioned material or has immediate access to it.

*[MS-ODCFF] — v20130206 Office Data Connection File Format* 

*Copyright © 2013 Microsoft Corporation.* 

# **Revision Summary**

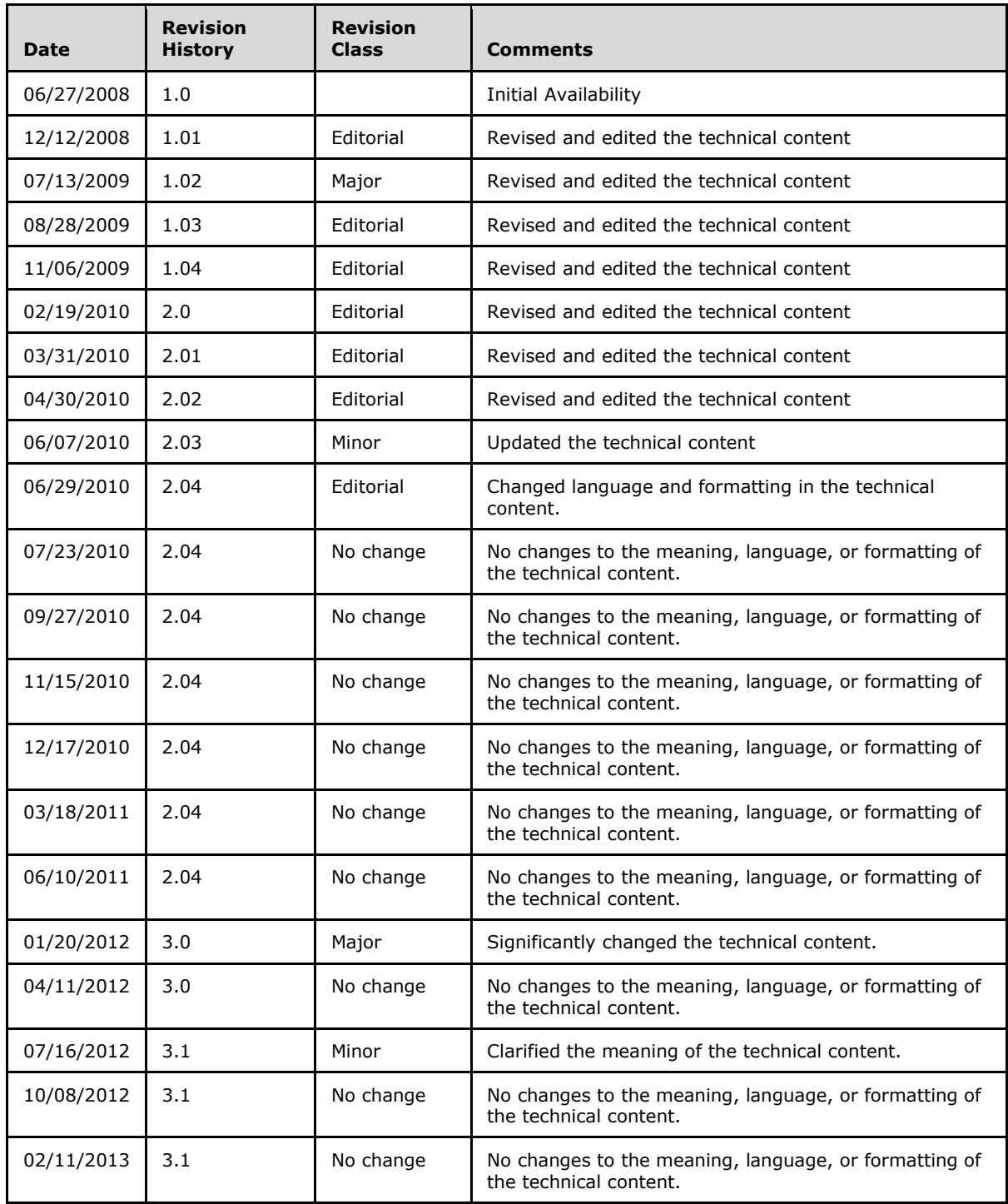

*[MS-ODCFF] — v20130206 Office Data Connection File Format* 

*Copyright © 2013 Microsoft Corporation.* 

# **Table of Contents**

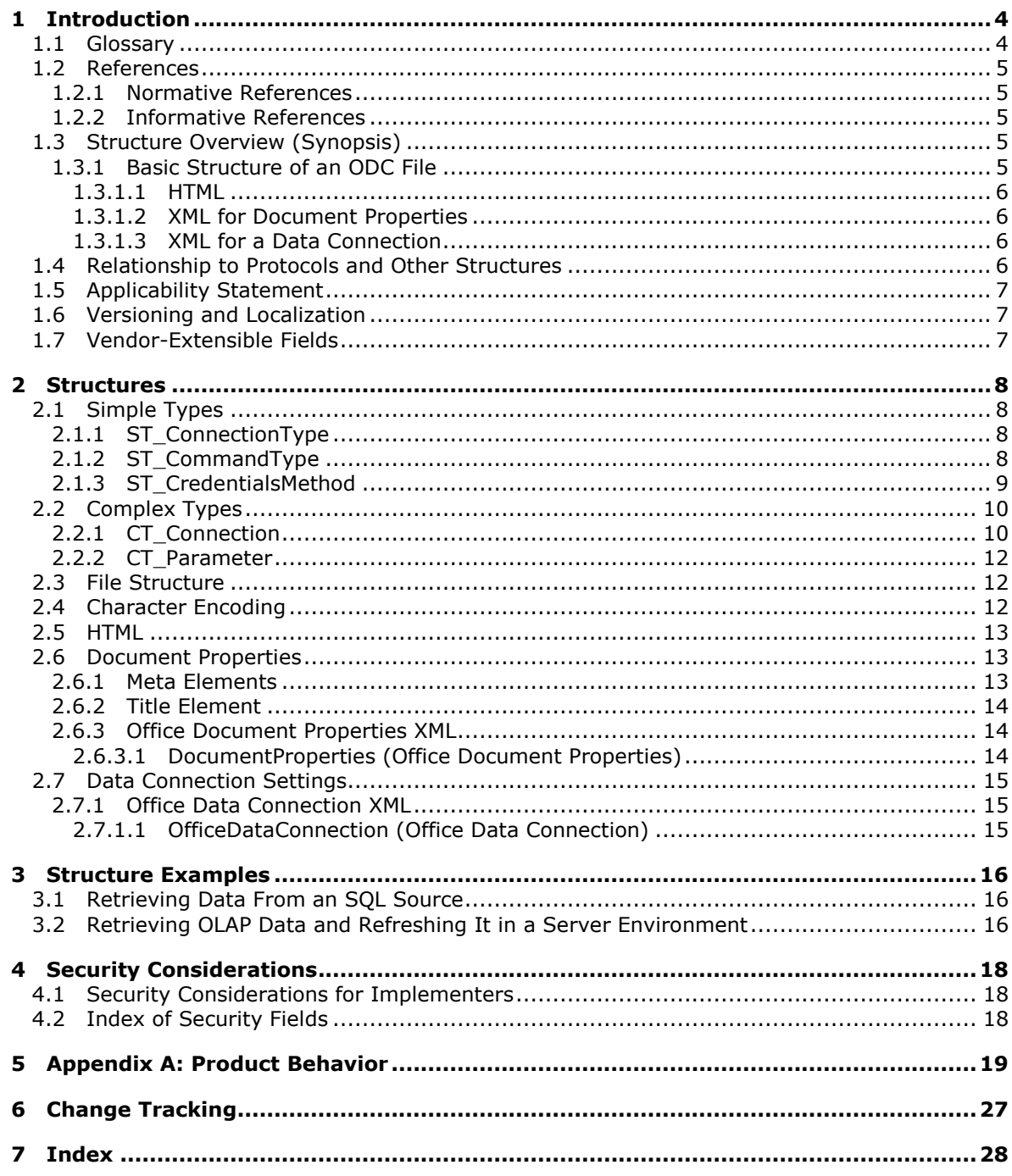

[MS-ODCFF] - v20130206<br>Office Data Connection File Format

Copyright © 2013 Microsoft Corporation.

# <span id="page-3-0"></span>**1 Introduction**

<span id="page-3-4"></span>The Office Data Connection (ODC) File Format Structure is used for specifying data connection information that can be used to retrieve data from a database.

Sections 1.7 and 2 of this specification are normative and can contain the terms MAY, SHOULD, MUST, MUST NOT, and SHOULD NOT as defined in RFC 2119. All other sections and examples in this specification are informative.

## <span id="page-3-1"></span>**1.1 Glossary**

The following terms are defined in [\[MS-GLOS\]:](%5bMS-GLOS%5d.pdf)

```
authentication
credential
UTF-8
XML
```
The following terms are defined in [\[MS-OFCGLOS\]:](%5bMS-OFCGLOS%5d.pdf)

**application identifier catalog child element connection connection string container cube data connection data provider data source Hypertext Markup Language (HTML) list Multipurpose Internet Mail Extensions (MIME) OLAP query single sign-on (SSO) Structured Query Language (SQL) Uniform Resource Locator (URL) white space XML schema**

The following terms are specific to this document:

- <span id="page-3-2"></span>**document repository:** A location that is used to store documents. A document repository is typically hosted on a server and is subject to document management policies for the documents that are stored on it.
- **MAY, SHOULD, MUST, SHOULD NOT, MUST NOT:** These terms (in all caps) are used as described in [\[RFC2119\].](http://go.microsoft.com/fwlink/?LinkId=90317) All statements of optional behavior use either MAY, SHOULD, or SHOULD NOT.

*[MS-ODCFF] — v20130206 Office Data Connection File Format* 

*Copyright © 2013 Microsoft Corporation.* 

## <span id="page-4-0"></span>**1.2 References**

<span id="page-4-9"></span>References to Microsoft Open Specifications documentation do not include a publishing year because links are to the latest version of the technical documents, which are updated frequently. References to other documents include a publishing year when one is available.

## <span id="page-4-1"></span>**1.2.1 Normative References**

<span id="page-4-7"></span>We conduct frequent surveys of the normative references to assure their continued availability. If you have any issue with finding a normative reference, please contact [dochelp@microsoft.com.](mailto:dochelp@microsoft.com) We will assist you in finding the relevant information. Please check the archive site, [http://msdn2.microsoft.com/en-us/library/E4BD6494-06AD-4aed-9823-445E921C9624,](http://msdn2.microsoft.com/en-us/library/E4BD6494-06AD-4aed-9823-445E921C9624) as an additional source.

[MS-ODATA] Microsoft Corporation, ["Open Data Protocol \(OData\)"](%5bMS-ODATA%5d.pdf).

[MS-ODBCSTR] Microsoft Corporation, ["ODBC Connection String Structure Specification"](%5bMS-ODBCSTR%5d.pdf).

[MS-OLEDBSTR] Microsoft Corporation, ["OLEDB Connection String Structure Specification"](%5bMS-OLEDBSTR%5d.pdf).

[RFC2119] Bradner, S., "Key words for use in RFCs to Indicate Requirement Levels", BCP 14, RFC 2119, March 1997, [http://www.rfc-editor.org/rfc/rfc2119.txt](http://go.microsoft.com/fwlink/?LinkId=90317)

[RFC3066] Alvestrand, H., "Tags for the Identification of Language", RFC 3066, January 2001, [http://www.ietf.org/rfc/rfc3066.txt](http://go.microsoft.com/fwlink/?LinkId=90404)

### <span id="page-4-2"></span>**1.2.2 Informative References**

<span id="page-4-6"></span>[MSDN-IIS] Microsoft Corporation, "Internet Information Services (IIS)", [http://msdn.microsoft.com/en-us/library/aa286507.aspx](http://go.microsoft.com/fwlink/?LinkId=93379)

[MSDN-ODBC] Microsoft Corporation, "ODBC Programmer's Reference", [http://msdn.microsoft.com/en-us/library/ms714177.aspx](http://go.microsoft.com/fwlink/?LinkId=101728)

[MSDN-OLEDBP-OI] Microsoft Corporation, "OLE DB Programming", [http://msdn.microsoft.com/en](http://go.microsoft.com/fwlink/?LinkId=119666)[us/library/502e07a7\(VS.80\).aspx](http://go.microsoft.com/fwlink/?LinkId=119666)

[MSFT-ODBCODCO] Microsoft Corporation, "ODBC--Open Database Connectivity Overview", March 2007, [http://support.microsoft.com/kb/110093](http://go.microsoft.com/fwlink/?LinkId=119665)

[MS-GLOS] Microsoft Corporation, ["Windows Protocols Master Glossary"](%5bMS-GLOS%5d.pdf).

<span id="page-4-8"></span>[MS-OFCGLOS] Microsoft Corporation, ["Microsoft Office Master Glossary"](%5bMS-OFCGLOS%5d.pdf).

#### <span id="page-4-3"></span>**1.3 Structure Overview (Synopsis)**

The Office Data Connection (ODC) files contain **[data connection \(1\)](%5bMS-OFCGLOS%5d.pdf)** information that can be used by applications for connecting to, and retrieving data from, a **[data source \(1\)](%5bMS-OFCGLOS%5d.pdf)**. ODC files are useful for storing data connection (1) information that can be reused and centrally managed.

#### <span id="page-4-4"></span>**1.3.1 Basic Structure of an ODC File**

<span id="page-4-5"></span>An ODC file is a **[Hypertext Markup Language \(HTML\)](%5bMS-OFCGLOS%5d.pdf)** file that contains embedded sections of **[XML](%5bMS-GLOS%5d.pdf)**.

*[MS-ODCFF] — v20130206 Office Data Connection File Format* 

*Copyright © 2013 Microsoft Corporation.* 

## <span id="page-5-0"></span>**1.3.1.1 HTML**

<span id="page-5-4"></span>The HTML in an ODC file contains information about the data connection (1) which the file represents. This information can be used to allow applications to quickly discover information about the data connection (1) without the need to interpret **[data provider](%5bMS-OFCGLOS%5d.pdf)**-specific data connection (1) information. This information includes:

- Type of data connection (1).
- General data provider that is used.
- Name of the **[catalog](%5bMS-OFCGLOS%5d.pdf)** or table where the data resides.
- Title for the document.

The HTML also provides structure so that a Web browser can display a simple rendering of information about the data connection (1).

#### <span id="page-5-1"></span>**1.3.1.2 XML for Document Properties**

<span id="page-5-7"></span>The XML in an ODC file is used for specifying more information about the data connection (1). This information includes:

- A human-readable name.
- **Keywords.**
- <span id="page-5-6"></span>A human-readable description.

### <span id="page-5-2"></span>**1.3.1.3 XML for a Data Connection**

The XML in an ODC file determines the core **[connection \(2\)](%5bMS-OFCGLOS%5d.pdf)** information for the data source (1). This information includes:

- Data provider-specific **[connection string](%5bMS-OFCGLOS%5d.pdf)** that is used to establish and open a connection (2) to the data source (1).
- **[Query](%5bMS-OFCGLOS%5d.pdf)** text that is used to fetch data.
- Name of the specific table or **[cube](%5bMS-OFCGLOS%5d.pdf)** from which to fetch data.
- Hints about how the query text, cube, or table name is interpreted.
- Flag indicating that the ODC file is always used to connect to and query the data source (1) (as opposed to an application using a cached version of the data connection (2) information).
- Specific **[authentication \(2\)](%5bMS-GLOS%5d.pdf)** information to use for the data source (1). If a server application is using the ODC file to fetch data, this information will often be used for connecting to the data sources (1).

#### <span id="page-5-3"></span>**1.4 Relationship to Protocols and Other Structures**

<span id="page-5-5"></span>None.

*[MS-ODCFF] — v20130206 Office Data Connection File Format* 

*Copyright © 2013 Microsoft Corporation.* 

# <span id="page-6-0"></span>**1.5 Applicability Statement**

<span id="page-6-3"></span>The ODC file format can be used to persist data connection (2) information in cases where a connection string and a string representation of the data that is sought, such as a **[Structured](%5bMS-OFCGLOS%5d.pdf)  [Query Language \(SQL\)](%5bMS-OFCGLOS%5d.pdf)** query, is available. An ODC file provides a **[container](%5bMS-OFCGLOS%5d.pdf)** to preserve the relevant data connection (2) information in a compact file. It is appropriate to use ODC files to broadly share data connection (2) information among many client applications and server applications, subject to an organization's security policy. It is not appropriate to use ODC files as containers for logic that is not related to data connections (1).

Other structures or protocols that depend on this format need to be able to parse HTML and XML structures.

## <span id="page-6-1"></span>**1.6 Versioning and Localization**

<span id="page-6-5"></span><span id="page-6-4"></span>None.

# <span id="page-6-2"></span>**1.7 Vendor-Extensible Fields**

None.

*[MS-ODCFF] — v20130206 Office Data Connection File Format* 

*Copyright © 2013 Microsoft Corporation.* 

# <span id="page-7-0"></span>**2 Structures**

# <span id="page-7-1"></span>**2.1 Simple Types**

## <span id="page-7-2"></span>**2.1.1 ST\_ConnectionType**

<span id="page-7-6"></span>Specifies the database connection (2) type.

The following table specifies the enumeration values for this type.

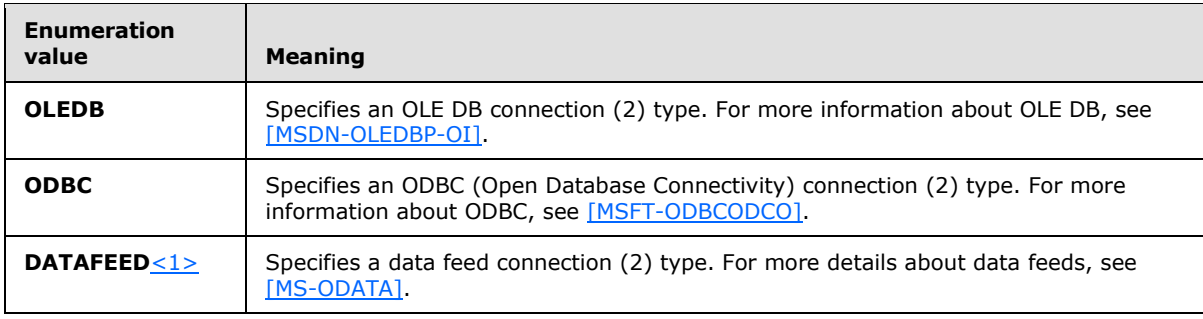

<span id="page-7-4"></span>The following table lists all other types that reference this type.

# **Referenced by** [CT\\_Connection](#page-9-2)

#### The following **[XML schema](%5bMS-OFCGLOS%5d.pdf)** fragment defines this element.

```
<xs:schema
  targetNamespace="urn:schemas-microsoft-com:office:odc"
  elementFormDefault="qualified"
  xmlns="urn:schemas-microsoft-com:office:odc"
  xmlns:xs="http://www.w3.org/2001/XMLSchema">
  <xs:simpleType name="ST_ConnectionType">
    <xs:restriction base="xs:string">
      <xs:enumeration value="OLEDB" />
      <xs:enumeration value="ODBC" />
      <xs:enumeration value="DATAFEED" />
    </xs:restriction>
   </xs:simpleType>
</xs:schema>
```
# <span id="page-7-3"></span>**2.1.2 ST\_CommandType**

<span id="page-7-5"></span>Specifies how to use the **CommandText** element, as defined in the **CT\_Connection** complex type (section  $2.2.1$ ), to obtain data from a data connection (1).

The following table specifies the enumeration values for this type.

*[MS-ODCFF] — v20130206 Office Data Connection File Format* 

*Copyright © 2013 Microsoft Corporation.* 

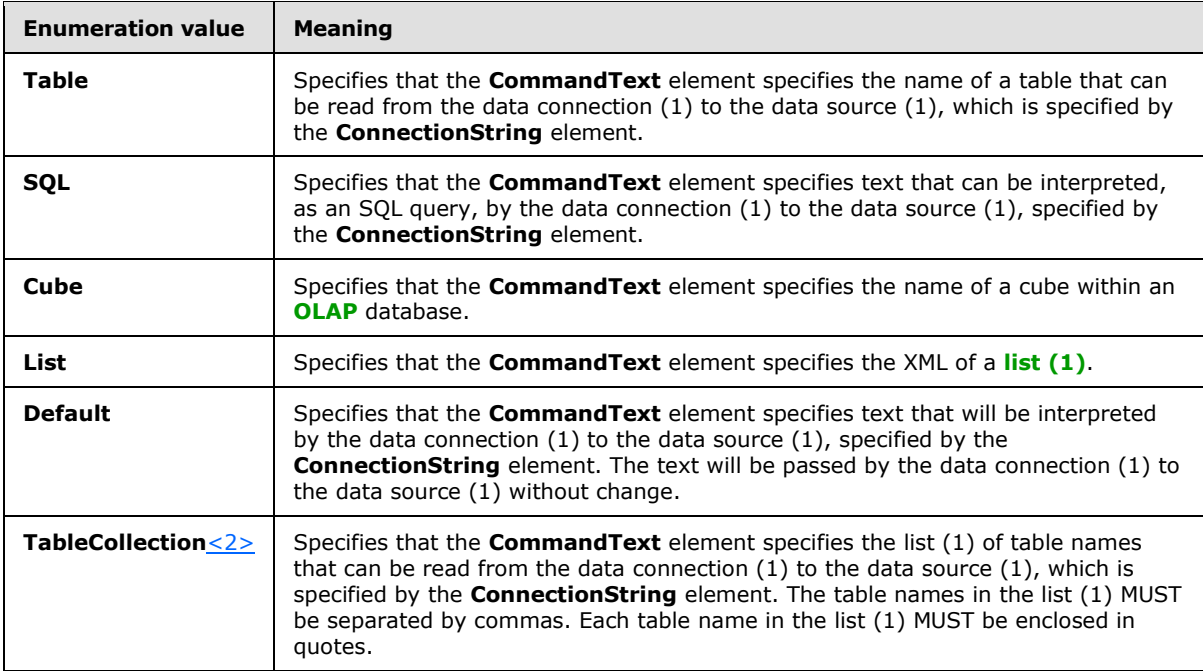

<span id="page-8-1"></span>The following table lists all other types that reference this type.

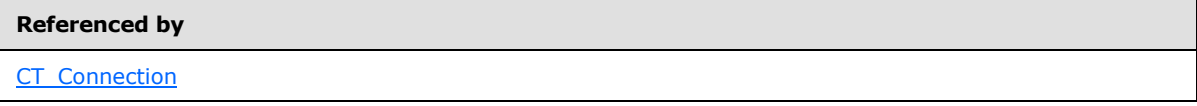

The following XML schema fragment defines this element.

```
<xs:schema
  targetNamespace="urn:schemas-microsoft-com:office:odc"
  elementFormDefault="qualified"
  xmlns="urn:schemas-microsoft-com:office:odc"
  xmlns:xs="http://www.w3.org/2001/XMLSchema">
  <xs:simpleType name="ST_CommandType">
    <xs:restriction base="xs:string">
      <xs:enumeration value="Table" />
      <xs:enumeration value="SQL" />
      <xs:enumeration value="Cube" />
      <xs:enumeration value="List" />
      <xs:enumeration value="Default" />
      <xs:enumeration value="TableCollection" />
     </xs:restriction>
   </xs:simpleType>
```
<span id="page-8-2"></span></xs:schema>

# <span id="page-8-0"></span>**2.1.3 ST\_CredentialsMethod**

Specifies the method used for authentication (2).

*[MS-ODCFF] — v20130206 Office Data Connection File Format* 

*Copyright © 2013 Microsoft Corporation.* 

The following table specifies the enumeration values for this type.

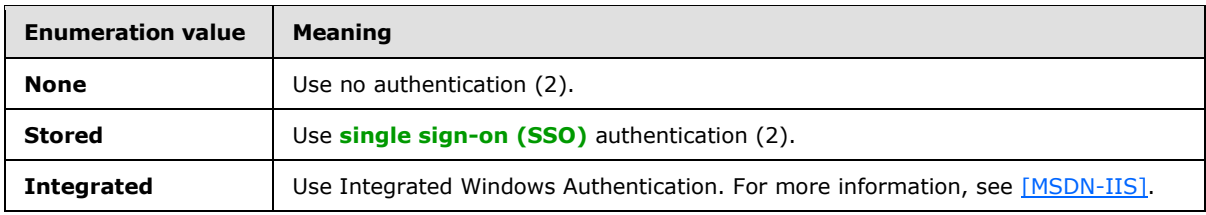

The following table lists all other types which reference this type.

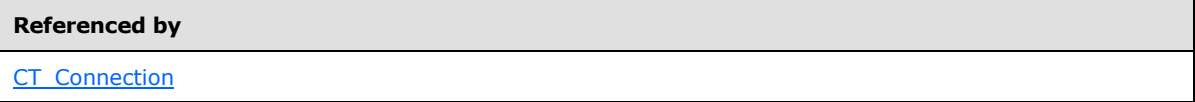

The following XML schema fragment defines this element.

```
<xs:schema
   targetNamespace="urn:schemas-microsoft-com:office:odc"
  elementFormDefault="qualified"
  xmlns="urn:schemas-microsoft-com:office:odc"
  xmlns:xs="http://www.w3.org/2001/XMLSchema">
   <xs:simpleType name="ST_CredentialsMethod">
     <xs:restriction base="xs:string">
      <xs:enumeration value="Integrated" />
      <xs:enumeration value="None" />
      <xs:enumeration value="Stored" />
     </xs:restriction>
   </xs:simpleType>
</xs:schema>
```
# <span id="page-9-0"></span>**2.2 Complex Types**

# <span id="page-9-1"></span>**2.2.1 CT\_Connection**

<span id="page-9-2"></span>Specifies the properties of the connection (2). The following table specifies the **[child elements](%5bMS-OFCGLOS%5d.pdf)** of this type.

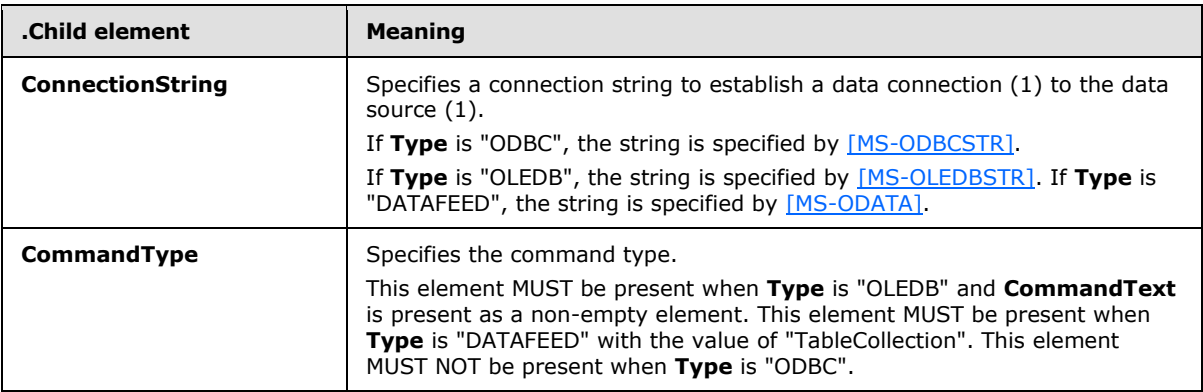

*[MS-ODCFF] — v20130206 Office Data Connection File Format* 

*Copyright © 2013 Microsoft Corporation.* 

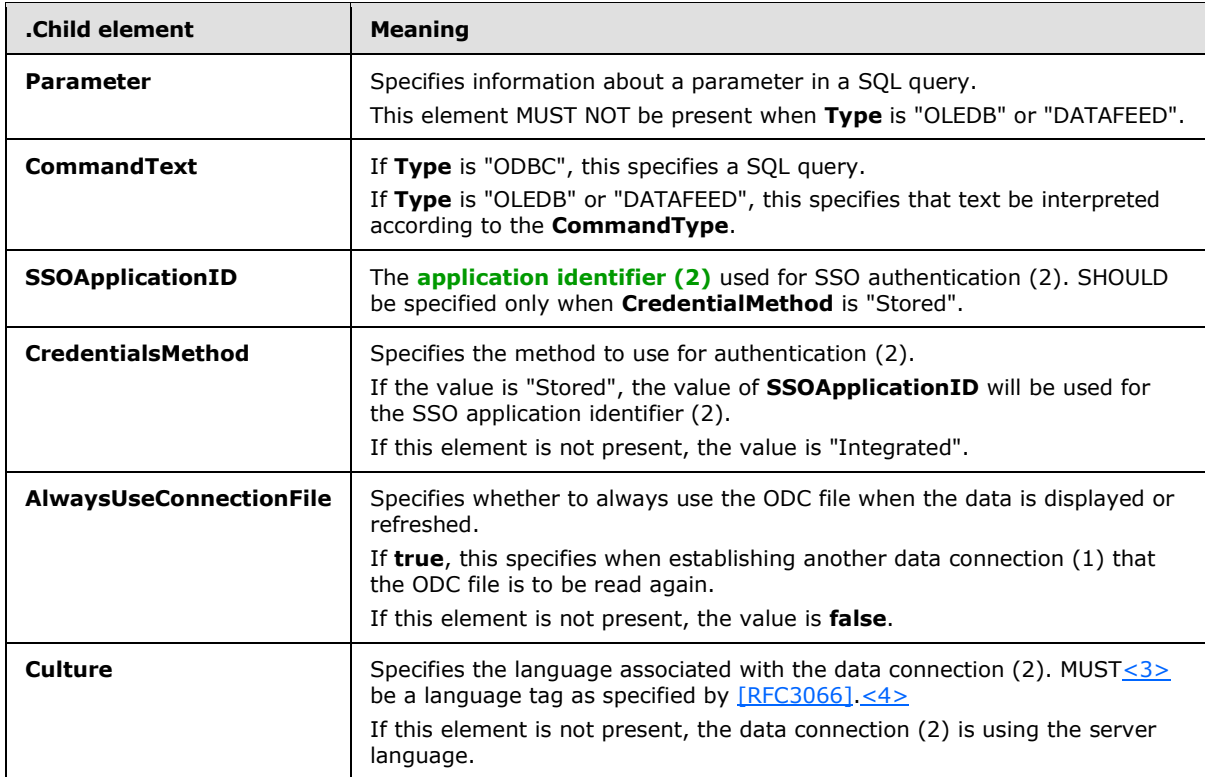

<span id="page-10-1"></span><span id="page-10-0"></span>The following table specifies the attributes of this type.

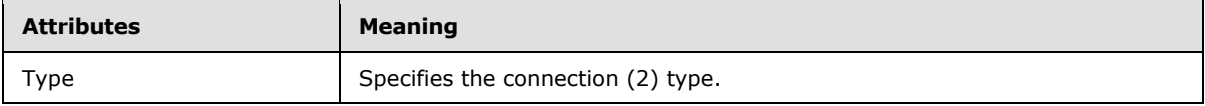

The following table lists all other types which reference this type.

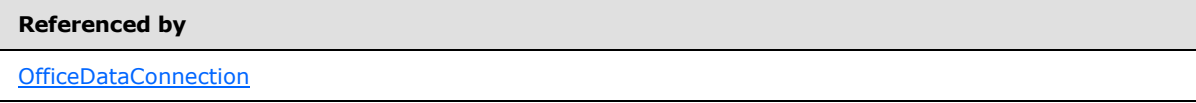

The following XML schema fragment defines this element.

```
<?xml version="1.0" encoding="utf-8" ?>
<xs:schema
  targetNamespace="urn:schemas-microsoft-com:office:odc"
  elementFormDefault="qualified"
  xmlns="urn:schemas-microsoft-com:office:odc"
  xmlns:xs="http://www.w3.org/2001/XMLSchema">
  <xs:complexType name="CT_Connection">
    <xs:sequence>
      <xs:element name="ConnectionString" type="xs:string" />
      <xs:element name="CommandType" minOccurs="0" type="ST_CommandType" />
      <xs:element name="Parameter" minOccurs="0" maxOccurs="unbounded"
        type="CT_Parameter" />
```
*[MS-ODCFF] — v20130206 Office Data Connection File Format* 

*Copyright © 2013 Microsoft Corporation.* 

```
 <xs:element name="CommandText" minOccurs="0" type="xs:string" />
    <xs:element name="SSOApplicationID" minOccurs="0" type="xs:string" />
    <xs:element name="CredentialsMethod" minOccurs="0"
      type="ST_CredentialsMethod" default="Integrated" />
    <xs:element name="AlwaysUseConnectionFile" minOccurs="0"
      type="xs:boolean" default="true" />
    <xs:element name="Culture" minOccurs="0" type="xs:string" />
  </xs:sequence>
  <xs:attribute name="Type" type="ST_ConnectionType" form="qualified"
    use="required" />
 </xs:complexType>
```

```
</xs:schema>
```
# <span id="page-11-0"></span>**2.2.2 CT\_Parameter**

Specifies information about a parameter in an SQL query of an ODBC connection (2) type. For more information about ODBC, see [\[MSFT-ODBCODCO\].](http://go.microsoft.com/fwlink/?LinkId=119665)

The following table specifies the child elements of this type.

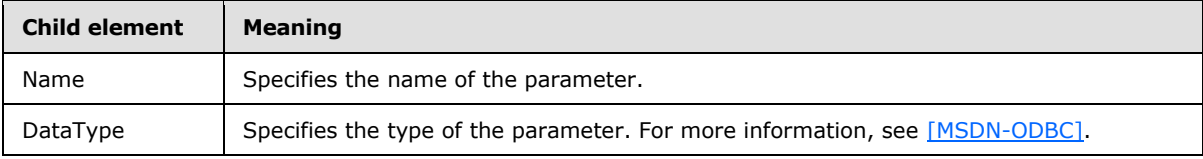

The following XML schema fragment defines this element.

```
<?xml version="1.0" encoding="utf-8" ?>
<xs:schema
  targetNamespace="urn:schemas-microsoft-com:office:odc"
  elementFormDefault="qualified"
  xmlns="urn:schemas-microsoft-com:office:odc"
  xmlns:xs="http://www.w3.org/2001/XMLSchema">
  <xs:complexType name="CT_Parameter">
     <xs:sequence>
      <xs:element name="Name" type="xs:string" />
      <xs:element name="DataType" type="xs:int" />
     </xs:sequence>
   </xs:complexType>
</xs:schema>
```
# <span id="page-11-1"></span>**2.3 File Structure**

<span id="page-11-5"></span>The Office Data Connection (ODC) file format persists settings that can be used to establish a data connection (1) to a data source (1). The persistence is formatted as HTML, which specifies descriptive text that is associated with the data connection (1) and the settings of the data connection (1).

# <span id="page-11-2"></span>**2.4 Character Encoding**

<span id="page-11-3"></span>The content of the file MUST be encoded as **[UTF-8](%5bMS-GLOS%5d.pdf)**.

*[MS-ODCFF] — v20130206 Office Data Connection File Format* 

*Copyright © 2013 Microsoft Corporation.* 

# <span id="page-12-0"></span>**2.5 HTML**

<span id="page-12-4"></span>The HTML specifies:

- Document properties (section  $2.6$ ) used to describe the intent of the data connection (1).
- Data connection (1) settings (section  $2.7$ ) used to specify the data source (1) and the data to query.

## <span id="page-12-1"></span>**2.6 Document Properties**

<span id="page-12-3"></span>Document properties are used to provide for the following:

- Descriptive text that is associated with the data connection (1).
- Property name/value pairs that are used by a **[document repository](#page-3-2)** to categorize the data connection (1) definition.

Document properties enable a document repository to display descriptive text associated with the data connection (1) to a user.

<span id="page-12-5"></span>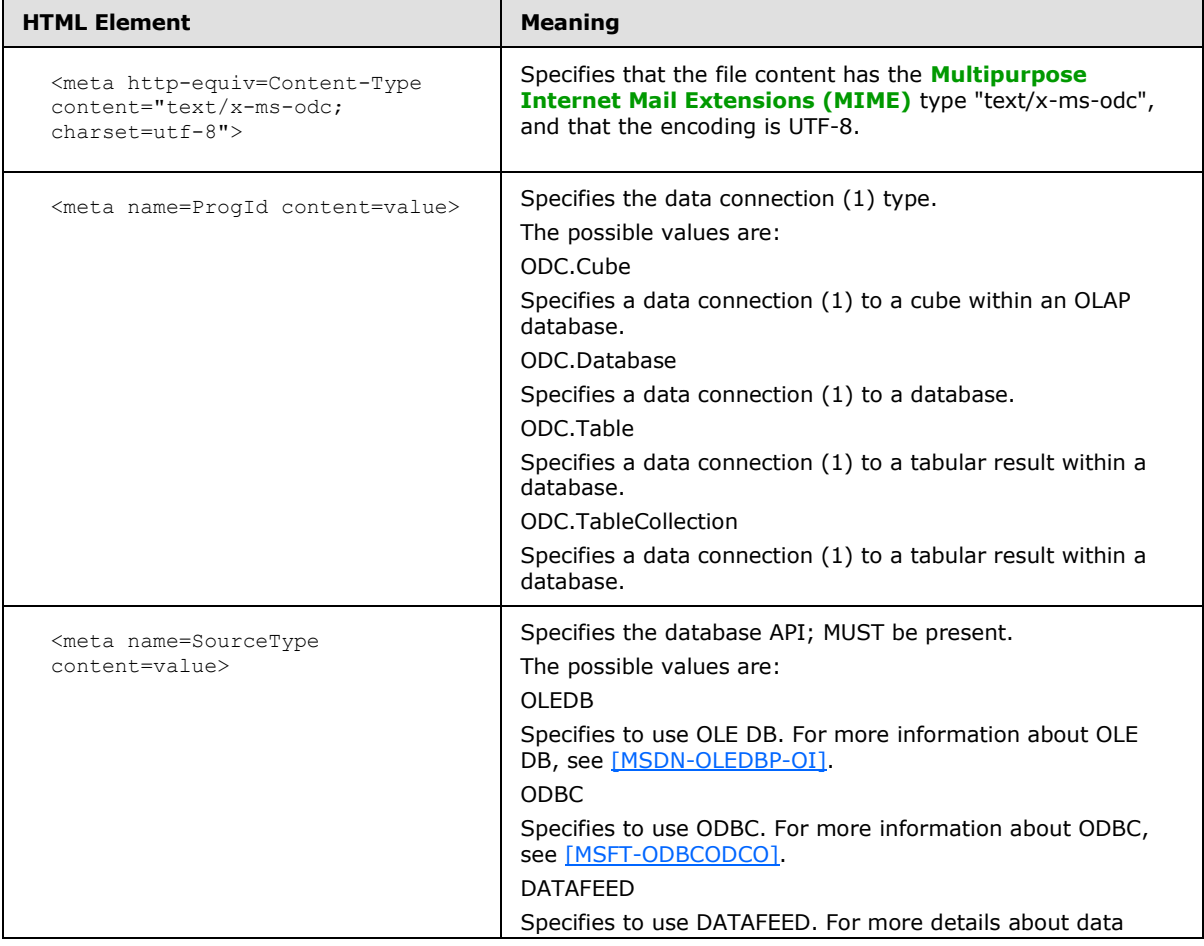

#### <span id="page-12-2"></span>**2.6.1 Meta Elements**

*[MS-ODCFF] — v20130206 Office Data Connection File Format* 

*Copyright © 2013 Microsoft Corporation.* 

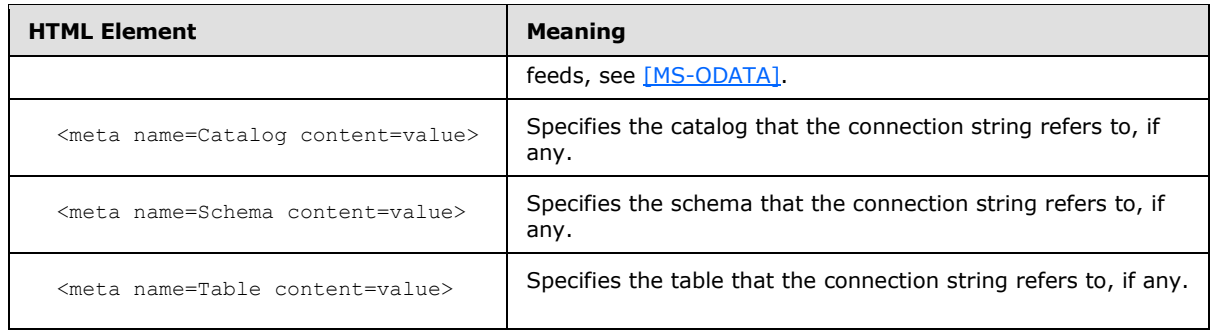

# <span id="page-13-0"></span>**2.6.2 Title Element**

<span id="page-13-4"></span>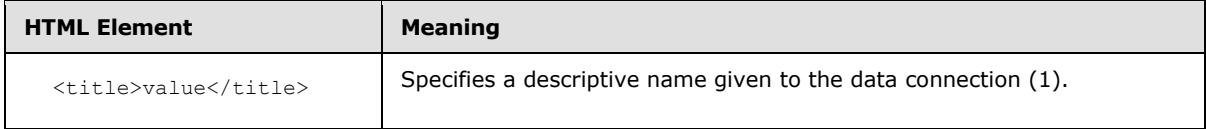

# <span id="page-13-1"></span>**2.6.3 Office Document Properties XML**

<span id="page-13-3"></span>If Office Document Properties XML is present, it MUST be within the **HEAD** element of the HTML. It MUST be encapsulated in an element that has the name **xml** with a single attribute that has the name **id** and the value **docprops**. It MUST use the namespace prefix **o**.

### <span id="page-13-2"></span>**2.6.3.1 DocumentProperties (Office Document Properties)**

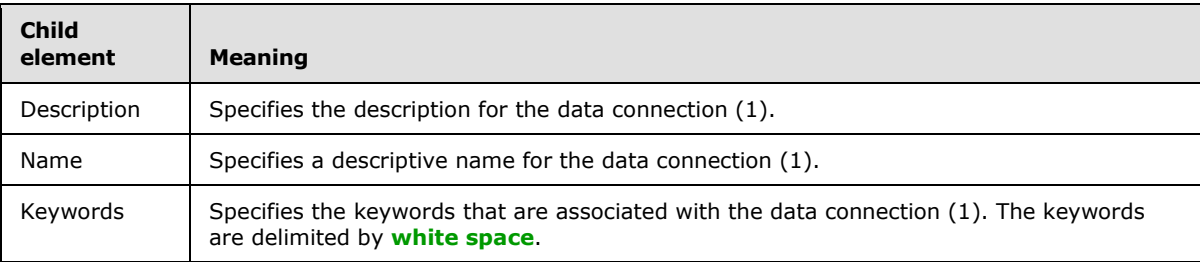

The following XML schema fragment defines this element.

```
<?xml version="1.0" encoding="utf-8" ?>
<xs:schema
  targetNamespace="urn:schemas-microsoft-com:office:office"
  elementFormDefault="qualified"
   xmlns="urn:schemas-microsoft-com:office:office"
   xmlns:xs="http://www.w3.org/2001/XMLSchema">
   <xs:element name="DocumentProperties">
     <xs:complexType>
      <xs:sequence>
         <xs:element name="Description" minOccurs="0" type="xs:string" />
         <xs:element name="Name" minOccurs="0" type="xs:string" />
         <xs:element name="Keywords" minOccurs="0" type="xs:string" />
      </xs:sequence>
     </xs:complexType>
   </xs:element>
```
*[MS-ODCFF] — v20130206 Office Data Connection File Format* 

*Copyright © 2013 Microsoft Corporation.* 

<span id="page-14-4"></span></xs:schema>

#### <span id="page-14-0"></span>**2.7 Data Connection Settings**

The settings for the data connection (1) provide:

- The database API used to establish the data connection (1).
- The data source  $(1)$  of the data connection  $(1)$ .
- <span id="page-14-5"></span>The parameters that qualify the data to query.

#### <span id="page-14-1"></span>**2.7.1 Office Data Connection XML**

The Office Data Connection XML specifies the data connection (1) settings, and MUST be present. It MUST be within the HEAD element of the HTML, and MUST be encapsulated in an element having the name **xml** with a single attribute having the name **id** and the value **msodc**. The Office Data Connection XML MUST use the namespace prefix **odc***.* The root XML closing element tag "OfficeDataConnection" MUST have no space preceding the XML ending delimiter ">".

#### <span id="page-14-2"></span>**2.7.1.1 OfficeDataConnection (Office Data Connection)**

<span id="page-14-3"></span>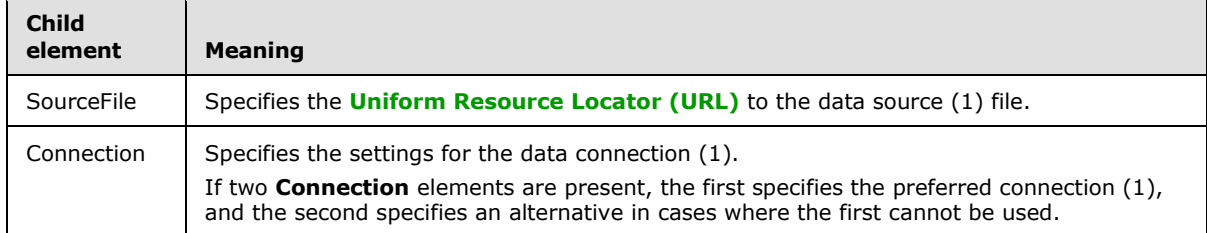

The following XML schema fragment defines this element.

```
<?xml version="1.0" encoding="utf-8" ?>
<xs:schema
  targetNamespace="urn:schemas-microsoft-com:office:odc"
  elementFormDefault="qualified"
  xmlns="urn:schemas-microsoft-com:office:odc"
  xmlns:xs="http://www.w3.org/2001/XMLSchema">
  <xs:element name="OfficeDataConnection">
     <xs:complexType>
      <xs:sequence>
        <xs:element name="SourceFile" minOccurs="0" type="xs:string" />
        <xs:element name="Connection" maxOccurs="2" type="CT_Connection" />
      </xs:sequence>
     </xs:complexType>
   </xs:element>
</xs:schema>
```
*[MS-ODCFF] — v20130206 Office Data Connection File Format* 

*Copyright © 2013 Microsoft Corporation.* 

# <span id="page-15-0"></span>**3 Structure Examples**

#### <span id="page-15-1"></span>**3.1 Retrieving Data From an SQL Source**

<span id="page-15-3"></span>This example shows what the ODC file contents contain for a typical scenario of fetching data from an SQL-based data source (1).

The HTML for this example is as follows.

```
<html xmlns:o="urn:schemas-microsoft-com:office:office"
  xmlns="http://www.w3.org/TR/REC-html40">
<head>
<meta http-equiv=Content-Type content="text/x-ms-odc; charset=utf-8">
<meta name=ProgId content=ODC.Table>
<meta name=SourceType content=ODBC>
<title>Northwind</title>
<xml id=docprops><o:DocumentProperties
  xmlns:o="urn:schemas-microsoft-com:office:office"
  xmlns="http://www.w3.org/TR/REC-html40">
  <o:Name>Northwind</o:Name>
 </o:DocumentProperties>
</xml><xml id=msodc><odc:OfficeDataConnection
   xmlns:odc="urn:schemas-microsoft-com:office:odc"
  xmlns="http://www.w3.org/TR/REC-html40">
   <odc:Connection odc:Type="ODBC">
   <odc:ConnectionString>DRIVER=SQL Server;SERVER=mysqlserver;APP=2007 Microsoft Office 
system;Trusted_Connection=Yes</odc:ConnectionString>
   <odc:CommandText>SELECT * FROM Northwind.dbo.Invoices Invoices</odc:CommandText>
   </odc:Connection>
 </odc:OfficeDataConnection>
\langle xm1\rangle</head>
</html>
```
### <span id="page-15-2"></span>**3.2 Retrieving OLAP Data and Refreshing It in a Server Environment**

<span id="page-15-4"></span>This example shows an ODC file that contains a connection (1) to an OLAP data source (1), named "Adventure Works."

It also contains authentication (2) instructions for a server application. The <CredentialsMethod> element specifies that stored **[credentials](%5bMS-GLOS%5d.pdf)** are to be retrieved for the user. The file also specifies the stored application identifier (2), "Application1", in the <SSOApplicationID> element.

The client applications are instructed to always use the content of the ODC file for generating connections to the data source (1). This is specified by the presence of the <AlwaysUseConnectionFile> element.

The HTML for this example is as follows.

```
<html xmlns:o="urn:schemas-microsoft-com:office:office"
xmlns="http://www.w3.org/TR/REC-html40">
<head><meta http-equiv=Content-Type content="text/x-ms-odc; charset=utf-8">
<meta name=ProgId content=ODC.Cube>
<meta name=SourceType content=OLEDB>
```
*[MS-ODCFF] — v20130206 Office Data Connection File Format* 

*Copyright © 2013 Microsoft Corporation.* 

```
<meta name=Catalog content="Adventure Works DW">
<meta name=Table content="Adventure Works">
<title>Adventure Works</title>
<xml id=docprops><o:DocumentProperties
  xmlns:o="urn:schemas-microsoft-com:office:office"
  xmlns="http://www.w3.org/TR/REC-html40">
   <o:Name>Adventure Works</o:Name>
</o:DocumentProperties>
</xml><xml id=msodc><odc:OfficeDataConnection
  xmlns:odc="urn:schemas-microsoft-com:office:odc"
  xmlns="http://www.w3.org/TR/REC-html40">
   <odc:Connection odc:Type="OLEDB">
    <odc:ConnectionString>Provider=MSOLAP.3;Integrated Security=SSPI;Persist Security 
Info=True;Data Source=myolapserver;Initial Catalog=Adventure Works DW</odc:ConnectionString>
    <odc:CommandType>Cube</odc:CommandType>
    <odc:CommandText>Adventure Works</odc:CommandText>
    <odc:SSOApplicationID>Application1</odc:SSOApplicationID>
    <odc:CredentialsMethod>Stored</odc:CredentialsMethod>
   <odc:AlwaysUseConnectionFile/>
  </odc:Connection>
</odc:OfficeDataConnection>
\langle xm1 \rangle
```
</html>

*[MS-ODCFF] — v20130206 Office Data Connection File Format* 

*Copyright © 2013 Microsoft Corporation.* 

# <span id="page-17-0"></span>**4 Security Considerations**

## <span id="page-17-1"></span>**4.1 Security Considerations for Implementers**

<span id="page-17-3"></span>Implementers and consumers of the ODC file format need to take into consideration that ODC files contain sensitive information. Implementers are encouraged to treat these files as sensitive resources and protect them appropriately. ODC files often contain the following:

- Internal information, such as server names, table names, or query information.
- Username and passwords. These strings are often stored in plaintext in an ODC file. Implementers might consider storing ODC files encrypted, or reevaluate their policies for allowing user credentials to be stored in a file.

The key to stored credentials. To help facilitate server-based authentication (2), ODC files can contain information to allow servers to retrieve credentials on behalf of a user from a centrally located credential store. In this case, an application identifier (2), which is used to look up the credentials, is persisted in the ODC file.

# <span id="page-17-2"></span>**4.2 Index of Security Fields**

<span id="page-17-4"></span>None.

*[MS-ODCFF] — v20130206 Office Data Connection File Format* 

*Copyright © 2013 Microsoft Corporation.* 

# <span id="page-18-0"></span>**5 Appendix A: Product Behavior**

<span id="page-18-4"></span>The information in this specification is applicable to the following Microsoft products or supplemental software. References to product versions include released service packs:

- Microsoft Office Excel 2007
- **Microsoft Excel 2010**
- **Microsoft Excel 2013**

Exceptions, if any, are noted below. If a service pack or Quick Fix Engineering (QFE) number appears with the product version, behavior changed in that service pack or QFE. The new behavior also applies to subsequent service packs of the product unless otherwise specified. If a product edition appears with the product version, behavior is different in that product edition.

Unless otherwise specified, any statement of optional behavior in this specification that is prescribed using the terms SHOULD or SHOULD NOT implies product behavior in accordance with the SHOULD or SHOULD NOT prescription. Unless otherwise specified, the term MAY implies that the product does not follow the prescription.

<span id="page-18-1"></span> $\langle 1 \rangle$  Section 2.1.1: This value is only supported in Excel 2013.

<span id="page-18-2"></span> $\leq$  2> Section 2.1.2: This value is only supported in Excel 2013.

<span id="page-18-3"></span>[<3> Section 2.2.1:](#page-10-0) The 2007 Office system and Office 2010 does not load a file in which this element contains a value that it does not recognize, or is not recognized by the underlying operating system. The 2007 Office system and Office 2010 recognize the following language tags:

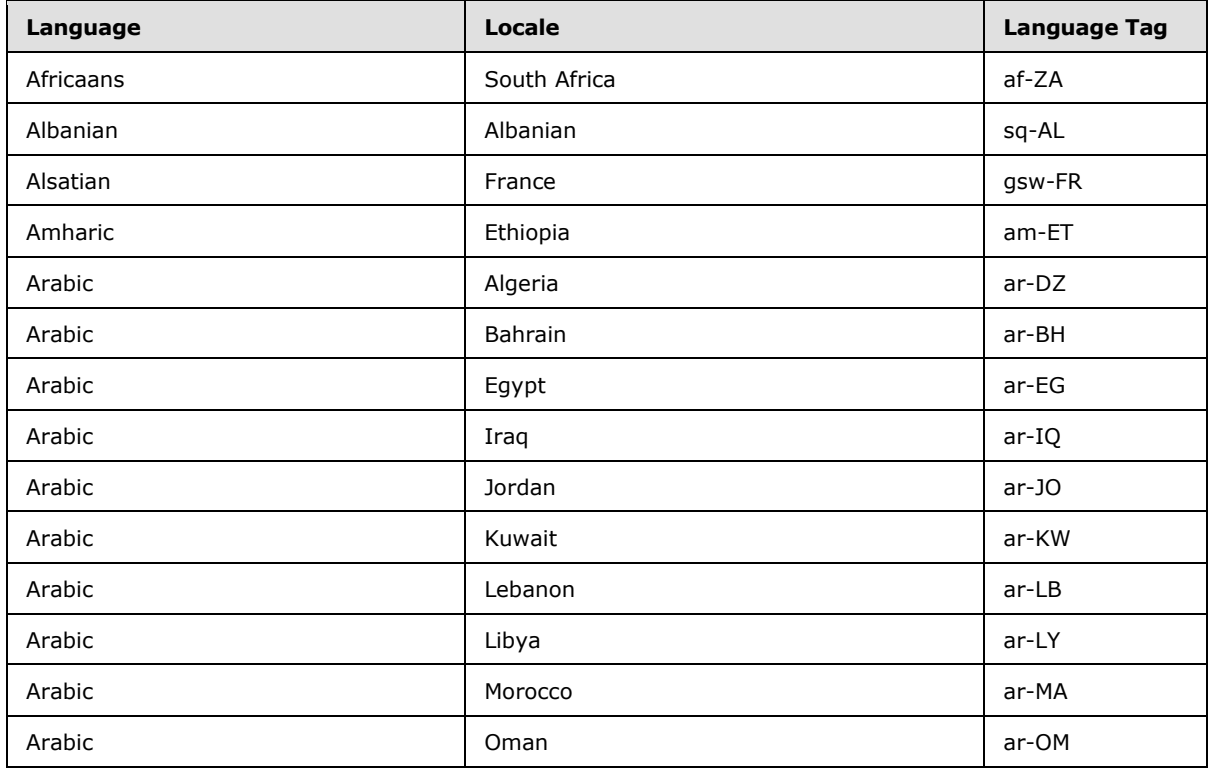

*[MS-ODCFF] — v20130206 Office Data Connection File Format* 

*Copyright © 2013 Microsoft Corporation.* 

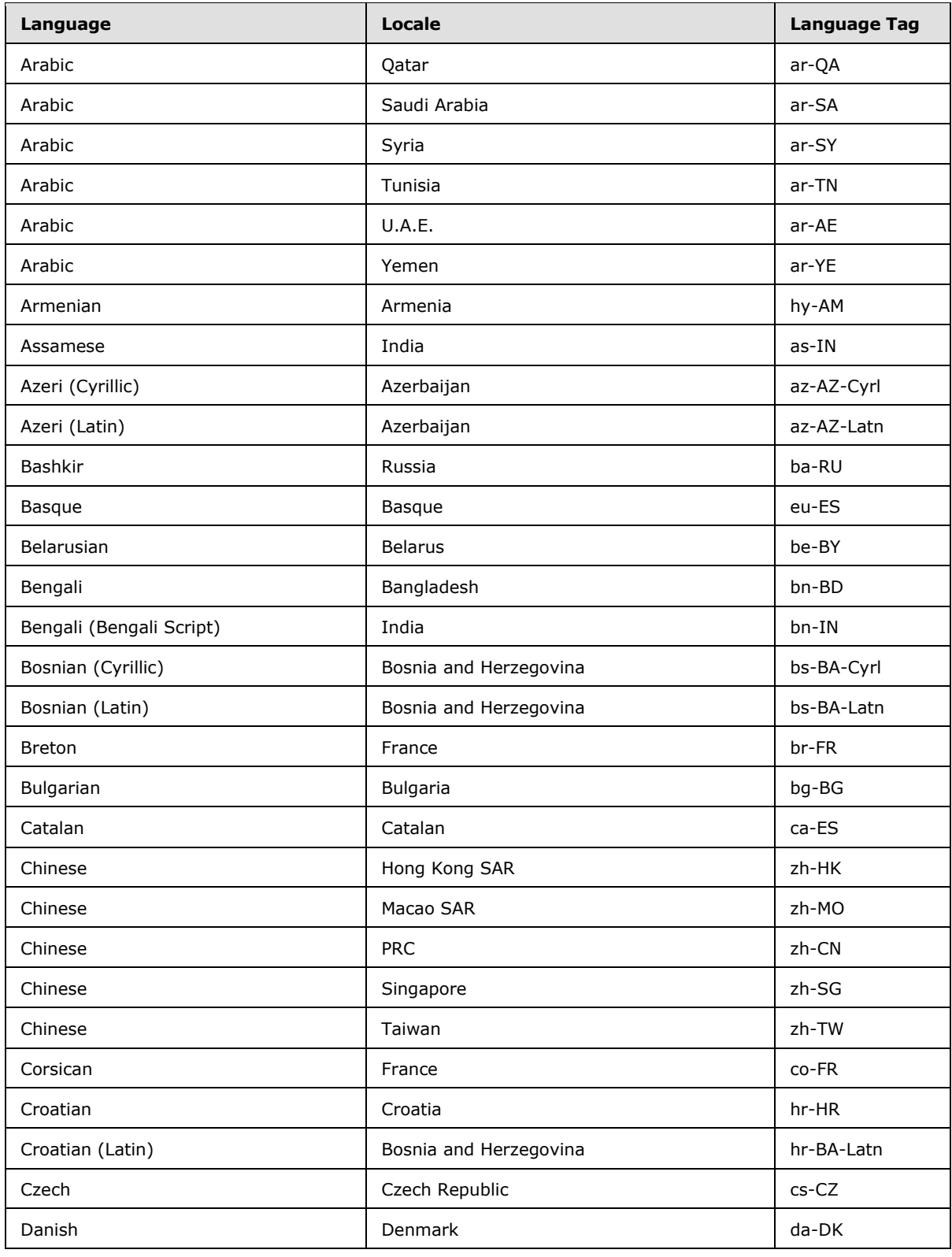

*Copyright © 2013 Microsoft Corporation.* 

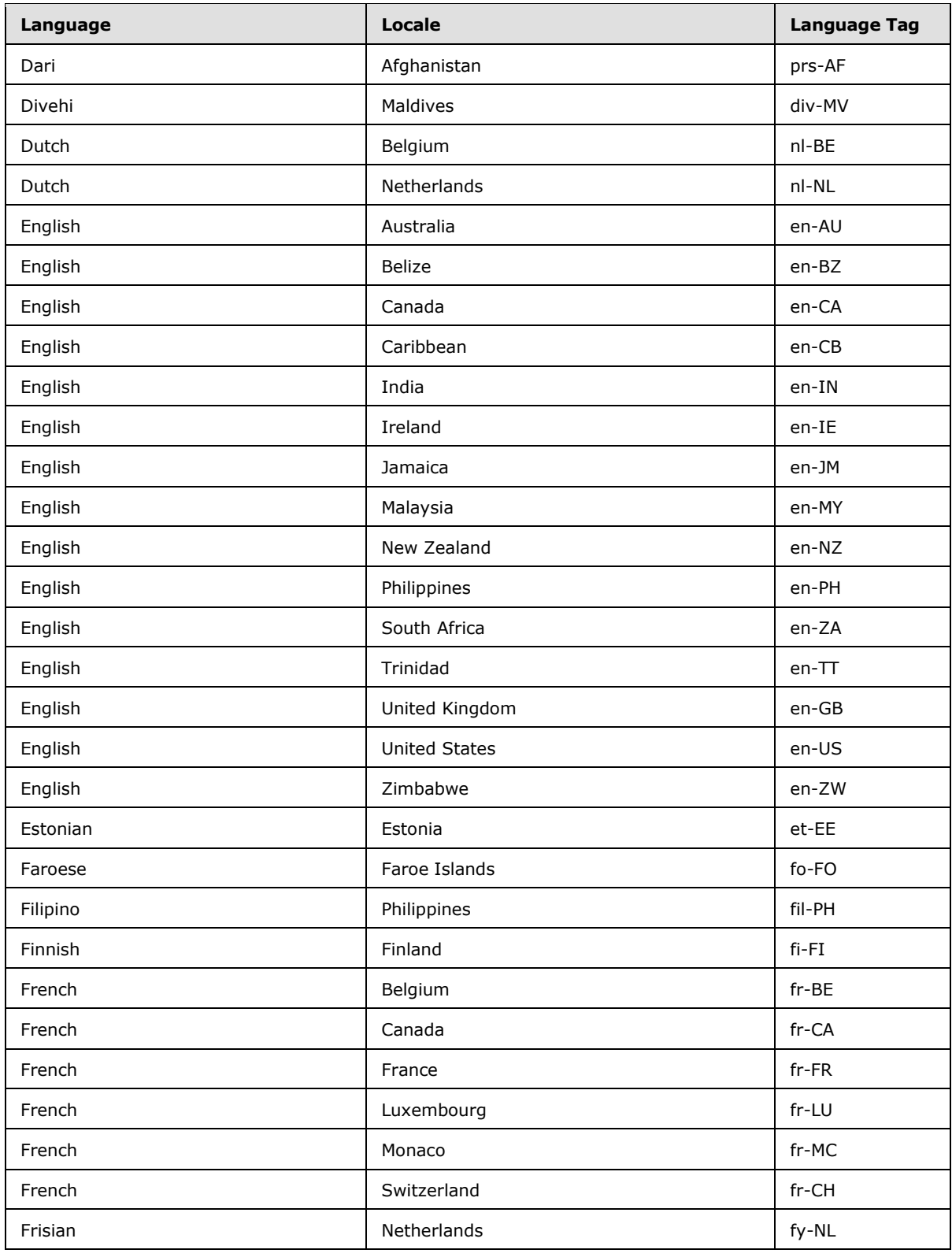

*Copyright © 2013 Microsoft Corporation.* 

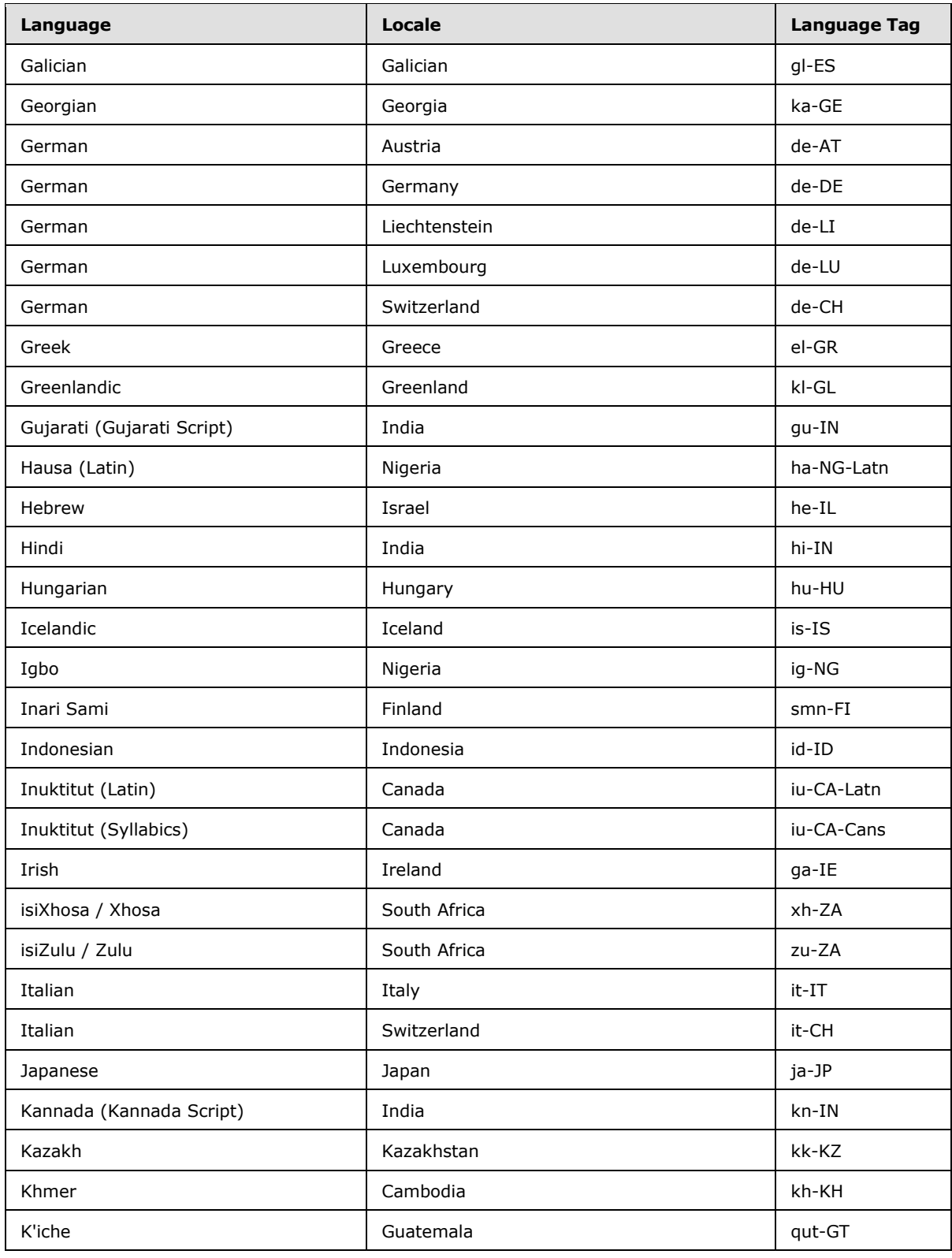

*Copyright © 2013 Microsoft Corporation.* 

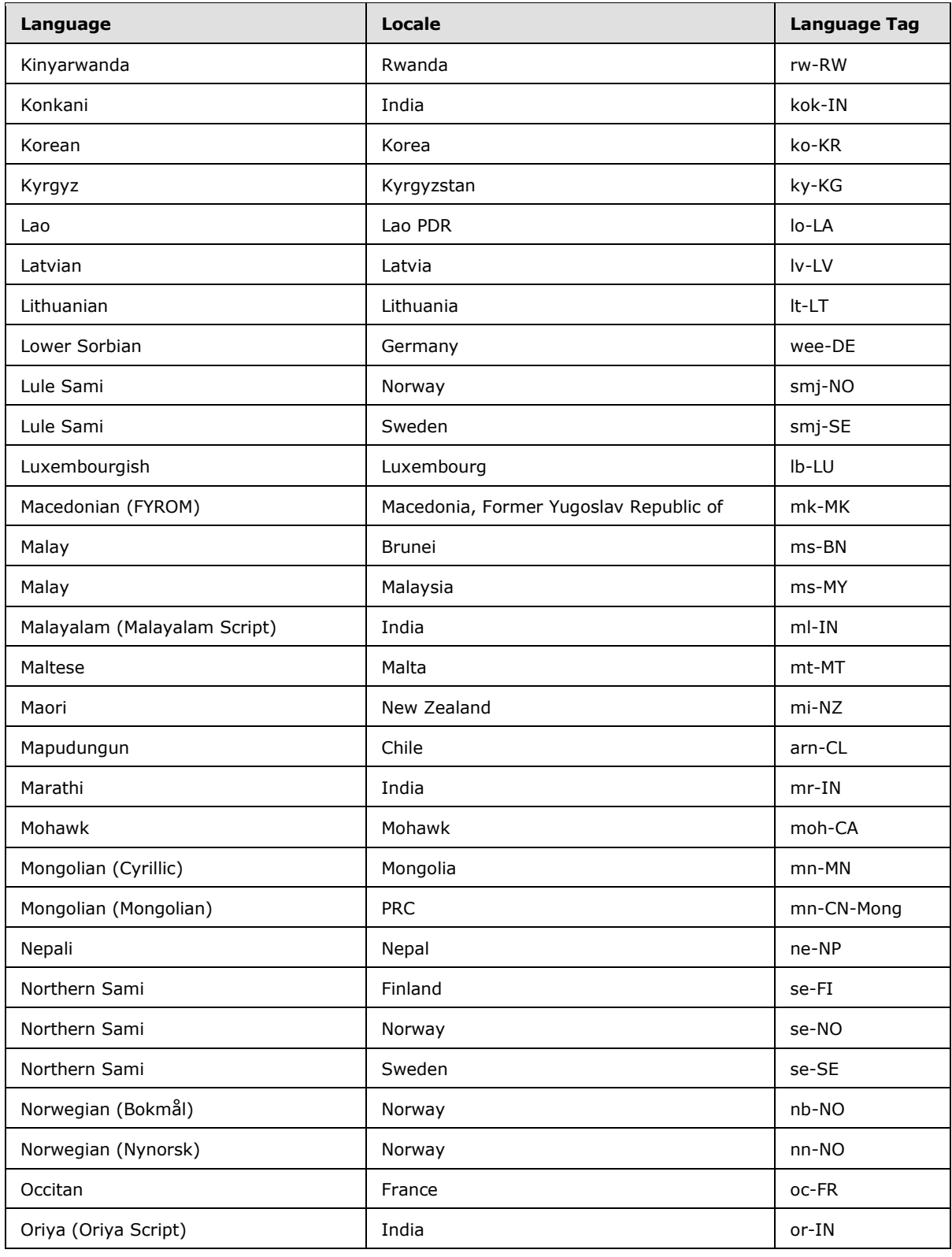

*Copyright © 2013 Microsoft Corporation.* 

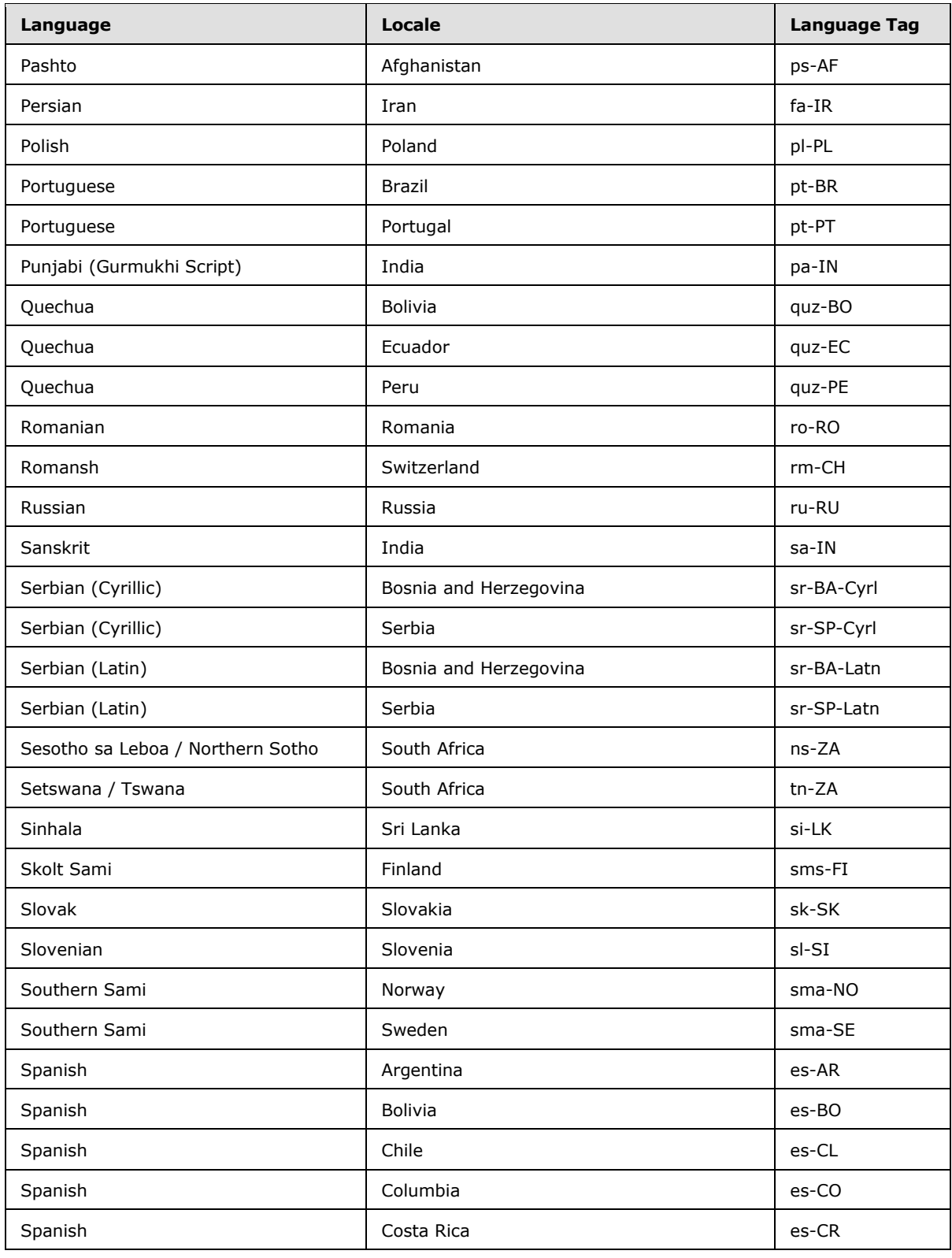

*Copyright © 2013 Microsoft Corporation.* 

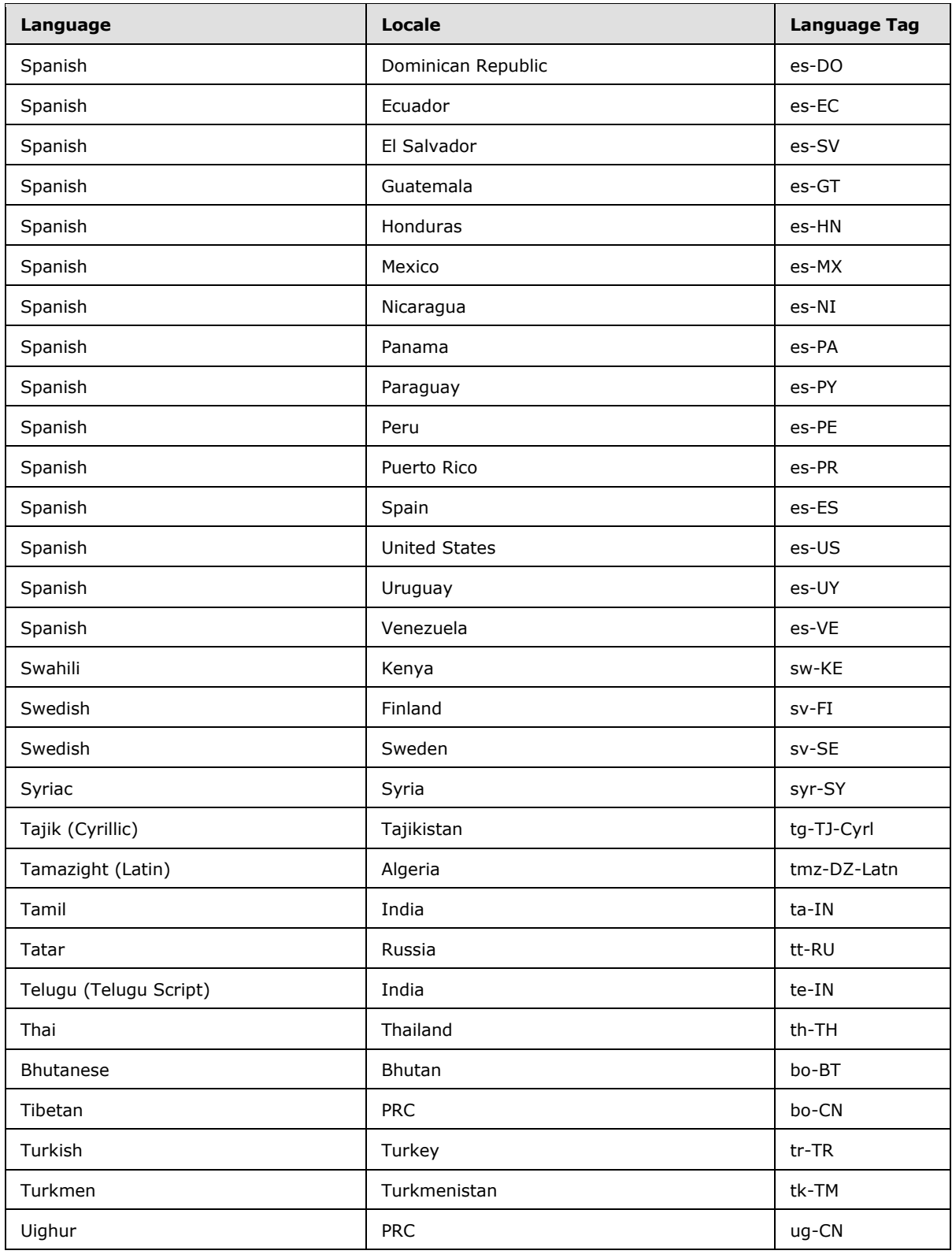

*Copyright © 2013 Microsoft Corporation.* 

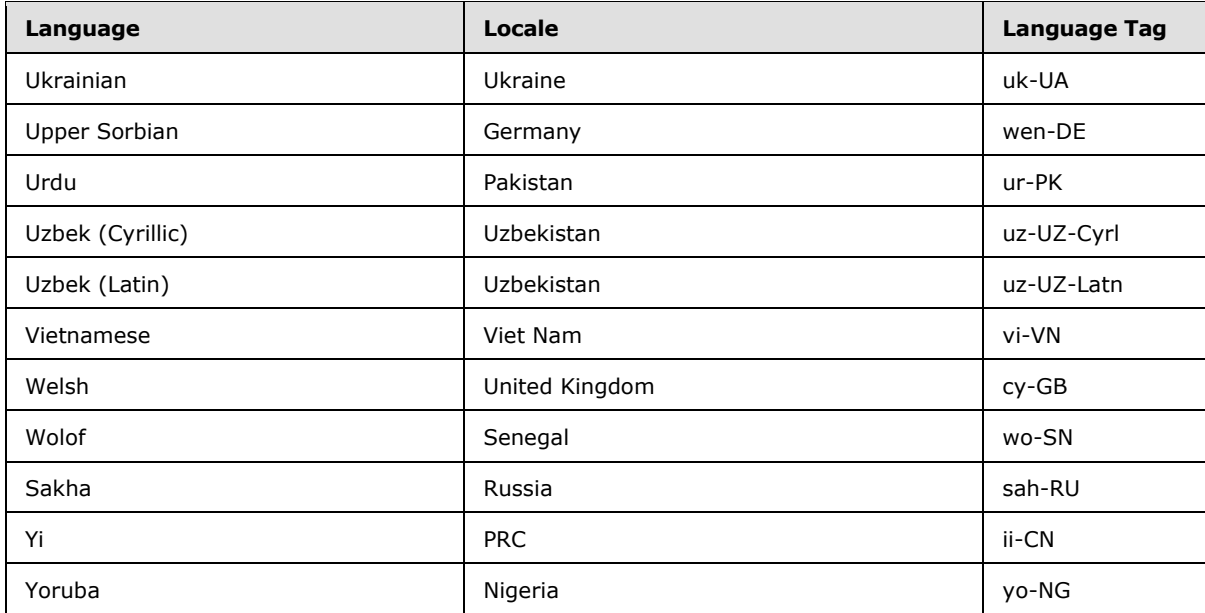

<span id="page-25-0"></span>[<4> Section 2.2.1:](#page-10-1) The 2007 Office system does not create this element.

*[MS-ODCFF] — v20130206 Office Data Connection File Format* 

*Copyright © 2013 Microsoft Corporation.* 

# <span id="page-26-0"></span>**6 Change Tracking**

<span id="page-26-1"></span>No table of changes is available. The document is either new or has had no changes since its last release.

*[MS-ODCFF] — v20130206 Office Data Connection File Format* 

*Copyright © 2013 Microsoft Corporation.* 

# <span id="page-27-0"></span>**7 Index**

#### **A**

[Applicability](#page-6-3) 7

## **B**

[Basic structure of an ODC file](#page-4-5) 5

#### **C**

[Change tracking](#page-26-1) 27 [Character encoding](#page-11-3) 12 Complex types [CT\\_Connection](#page-9-2) 10 [CT\\_Parameter](#page-11-4) 12 CT Connection complex type 10 [CT\\_Parameter complex type](#page-11-4) 12

#### **D**

[Data connection settings](#page-14-4) 15 Details [character](#page-11-3) encoding 12 CT Connection 10 [CT\\_Parameter](#page-11-4) 12 [data connection settings](#page-14-4) 15 [document properties](#page-12-3) 13 [file structure](#page-11-5) 12 **[HTML](#page-12-4) 13** [Office data connection XML](#page-14-5) 15 [Office document properties XML](#page-13-3) 14 [ST\\_CommandType](#page-7-5) 8 [ST\\_ConnectionType](#page-7-6) 8 [ST\\_CredentialsMethod](#page-8-2) 9 [Document properties](#page-12-3) 13 [meta elements](#page-12-5) 13 [title element](#page-13-4) 14

### **E**

Examples [Retrieving Data From an SQL Source](#page-15-3) 16 Retrieving Data Homain Boy Boding 10 [Server Environment](#page-15-4) 16

#### **F**

Fields - [vendor-extensible](#page-6-4) 7 [File structure](#page-11-5) 12

#### **G**

[Glossary](#page-3-3) 4

#### **H**

[HTML -](#page-12-4) details 13 HTML - [overview](#page-5-4) 6

# **I**

Implementer - [security considerations](#page-17-3) 18 [Informative references](#page-4-6) 5 [Introduction](#page-3-4) 4

#### **L**

[Localization](#page-6-5) 7

#### **N**

[Normative references](#page-4-7) 5

#### **O**

[ODC file basic structure](#page-4-5) 5 [Office data connection XML](#page-14-5) 15 [Office document properties XML](#page-13-3) 14 [Overview \(synopsis\)](#page-4-8) 5

#### **P**

[Product behavior](#page-18-4) 19

#### **R**

[References](#page-4-9) 5 [informative](#page-4-6) 5 [normative](#page-4-7) 5 [Relationship to protocols and other structures](#page-5-5) 6 [Retrieving Data From an SQL Source example](#page-15-3) 16 Retrieving OLAP [Data and Refreshing It in a Server](#page-15-4)  [Environment example](#page-15-4) 16

#### **S**

**Security** [implementer considerations](#page-17-3) 18 [index of security fields](#page-17-4) 18 Settings – [data connection](#page-14-4)Simple types [ST\\_CommandType](#page-7-5)[ST\\_ConnectionType](#page-7-6)[ST\\_CredentialsMethod](#page-8-2)[ST\\_CommandType simple type](#page-7-5) 8 [ST\\_ConnectionType simple type](#page-7-6)[ST\\_CredentialsMethod simple type](#page-8-2)**Structures** [CT\\_Connection](#page-9-2)[CT\\_Parameter](#page-11-4)[ST\\_CommandType](#page-7-5)[ST\\_ConnectionType](#page-7-6)[ST\\_CredentialsMethod](#page-8-2)

# **T**

[Tracking changes](#page-26-1) 27

*[MS-ODCFF] — v20130206 Office Data Connection File Format* 

*Copyright © 2013 Microsoft Corporation.* 

**V**

[Vendor-extensible fields](#page-6-4) 7 [Versioning](#page-6-5) 7

#### **X**

[XML for a data connection](#page-5-6) 6 [XML for document properties](#page-5-7) 6

*[MS-ODCFF] — v20130206 Office Data Connection File Format* 

*Copyright © 2013 Microsoft Corporation.*